# **Networking Fundamentals Course Outline & Text Materials**

By: Richard M. Roberts ISBN: 978-1-59070-449-3 Copyright: ©2005 Available from [G-W.com](http://www.g-w.com/)

Networking Fundamentals teaches the basic concepts and terminology of networking and is designed to prepare students for the CompTIA Network+ Certification Exam. The text covers media types and standards and how data is encoded and transmitted. Students are also introduced to the terminology and basic concepts of each network operating system. The Open Systems Interconnection (OSI) model is introduced in the first chapter, revisited throughout the textbook, and then examined in detail in Chapter 17, A Closer Look at the OSI Model. A complete chapter is dedicated to TCP/IP and another to subnetting. While this edition was copyrighted in 2005, it remains a solid book for coverage of Networking Fundamentals. When Server 7 is published and marketed by Microsoft, there will be updates available on rmroberts.com until the rewrite of the Networking Fundamentals text.

This outline is provided as a basic outline. You may download the outline in PDF format or Word format and adjust it to your needs. Just add days, dates, times and you're in business.

Course Outline (Textbook) Basics Include:

## **Chapter 1 Definition of a Network**

Definition of a Network Advantages of Networking Disadvantages of Networking Network Classifications – LAN, MAN, and WAN Network Topologies Bus Topology Star Topology Ring Topology Mesh Topology Wireless Topology Hybrid Topology Basic Administration Network Models Client/Server Network Peer-to-Peer Network Network Operating Systems (NOS)

Network Communications How Data is Packaged Network Connectivity Protocols **NetBIOS NetBEUI** TCP/IP FIR IPX/SEX ATM Network Media and Devices Media Network Interface Card Repeater Hub **Gateway** Bridge Brouter Standards and Organizations IEEE ISO W3C **CERN** UL EIA TIA ANSI *Laboratory Activity – Identifying a Workstation's IP Configuration Settings*

#### **Chapter 2 Network Media – Copper Core Cable**

Network Media

Analog and Digital Signals Frequency **Attenuation** Interference Latency

Data Transmission **Bandwidth Baseband Broadband** Simplex, Full-Duplex, and Half-Duplex Communication Electronic Terms Direct Current and Alternating Current Resistance and Impedance Reflected Loss Crosstalk Copper Core Cables Coaxial Cable Twisted Pair IEEE 802.3 and 802.5 Standards IEEE 802.3 IEEE 802.5 ARCnet Standard Wiring Faults **Short** Open **Ground** Reversed, Crossed and Split Pairs *Laboratory Activity – Making a Straight-Through Patch Cable*

## **Chapter 3 Fiber-Optic Cable**

Characteristics of Fiber-Optic Cable **Security** Immunity to Electromagnetic Interference Weight and Size Safety **Bandwidth** Corrosion and Water Resistance Greater Distances The Nature of Light Fiber-Optic Cable Construction Fiber-Optic Cable Transmission Characteristics **Attenuation** IEEE 802.3 Standards Fiber Distributed Data Interface (FDDI) Fiber-Optic Cable Connectors

Fiber-Optic Cable Installation and Troubleshooting Installing Connectors Making a Fusion Shape Using Fiber-Optic Cable Meters *Laboratory Activity – Fiber-Optic Connector Identification*

## **Chapter 4 Wireless Technology**

Electromagnetic Waves Radio and Microwave Transmission Infrared Transmission Radio Interference Antenna Styles Omni Dipol Yagi Flat Panel Parabolic Radio Wave Transmission Techniques and Networking Radio Waved-Based Transmission Techniques Radio Wave-Based Networking The IEEE 802.11 Standard IEEE 802.11 Access Method New IEEE Wireless Standards **Bluetooth** Cellular Technology Microwave Transmission and Networking Infrared Transmission and Networking Advantages and Disadvantages of Wireless Technology Wireless Security 802.1X Authentication 802.1X Encryption Wi-Fi Protected Access *Laboratory Activity – Installing an Infrastructure Mode Wireless Network*

#### **Chapter 5 Digital encoding and Data Transmission**

Digital Encoding and Transmission Data Packaging and Transmission Parity Checks Cyclic Redundancy Check (CRC) Segmentation and encapsulation

Connection-Oriented and Connectionless Communication Circuit Switching/Packet Switching Data Codes ASCII BCD EBCDIC Unicode **HTML** Protocol Frame Structures UPD Frame Structure Ethernet Frame Structure Data Encoding, Transmission, and the OSI Model Application Layer Presentation Layer Session Layer Transport Layer Data Link Layer Physical Layer *Laboratory Activity – Ethereal Protocol Analyzer*

#### **Chapter 6 Network Operating Systems and Network Communications**

Common Network Operating System Traits Network Operating Systems and Hardware Protocols **Ethernet** AppleTalk Token Ring Token Bus ARCnet Network Operating Systems and Networking Protocols **NetBIOS NetBEUI** IPX/SPX TCP/IP *Laboratory Activity – Installing Client Service for Netware*

#### **Chapter 7 Microsoft Network Operating Systems**

A Brief History of Microsoft Network Operating Systems Common Window Server Administrative Components User Account Group Account

Security Policy Network Share Disk Management Administrative Tools Window NT Window NT Network Administrative Models The Domain Model Windows NT Administration Windows 2000 Server and Windows Server 2003 Active Directory Windows 2000/2003 Administration Major Differences in Windows Server 2003 **POSIX** Interoperability Gateways and Services Microsoft Operating System Client Configuration *Laboratory Activity – Adding Users to Windows Server 2003*

#### **Chapter 8 Novell Network Operating Systems**

A Brief History of NetWare Novel Kernel and NetWare Loadable Modules (NLM) NetWare Process NetWare Console Console Commands Servetop ConsoleOne **Monitor** NetWare File Systems eDirectory eDirectory Organization eDirectory Tree Structure NetWare Security NetWare 6 Administration NetWare Connectivity and Interoperability Novel Client Native File Access Pack (NFAP) Web-Based Access *Laboratory Activity – Installing the Novell Client*

## **Chapter 9 UNIX/Linux Operating Systems**

UNIX

Linux

Linux Advantages Linux Disadvantages Copyright and Copyleft UNIX/Linux Basics LILO and GRUB **Shells Commands** File Systems File Structure Common Files and Directories File and Directory Security Network Authentication File and Print Sharing Remote Access Features X Window System Interoperability Samba Windows and NFS MAX OS X Server *Laboratory Activity – Adding a New User in SuSE Linux*

#### **Chapter 10 Introduction to the Server**

Server Types and Services Thin Servers Thin Client Servers Server Classification by Number of CPUs Major Server Components Case Hot-Swap Components Power Supply Motherboard **BIOS** Central Processing Unit (CPU) Small Computer Systems Interface (SCSI) System Resources Interrupt Request (IRQ) Direct Memory Access (DMA) Channel

Input/Output (I/O) Port Memory Address Assignment RAID Systems External Storage Systems Network-Attached Storage (NAS) Storage Area Network (SAN) Fibre Channel Fibre Channel Point-to-Point Topology Fibre Channel Arbitrated Loop Topology Fibre Channel Fabric Switched Topology *Laboratory Activity – Using the DiskPart Command Interpreter*

#### **Chapter 11 TCP/IP Fundamentals**

IP Addressing Network Class Subnet Mask Reserved IP Addresses Viewing IP Configuration Settings Domain Name System (DNS) Internet Corporation for Assigned Names and Numbers (ICANN) Fully Qualified Domain Name (FQDN) DNS Structure and Operation Hosts and Lmhosts Text Files The IP, TCP, and UDP Protocols Relationship to the OSI Model Frame Formats Assigning IP Addresses Windows Internet Naming Service (WINS) Dynamic Host Configuration Protocol (DHCP) DHCP Lease Automatic Private IP Addressing (APIPA) Bootstrap Protocol (BOOTP) TCP/IP Ports and Sockets TCP/IP Troubleshooting Utilities **Netstat Nbstat** Ping Tracert or Traceroute ARP Nslookup

The IPv6 Standard Loopback Address IPv6 MAC Address *Laboratory Activity – Configuring a DHCP server*

## **Chapter 12 Subnetting**

The Binary Number System Dotted Decimal Notation **Subnetting** A Closer Look at Subnets Advantages of Subnetting Disadvantages of Subnetting Virtual LAN (VLAN)Preventive Maintenance *Laboratory Activity – Subnet Mask Calculator*

#### **Chapter 13 ATM and VoIP**

Voice and Audio Signals Signal Conversion Latency

Video

**Compression** Multimedia Transmission Protocols X.25 Frame Relay ATM VoIP *Laboratory Activity – NetMeeting*

#### **Chapter 14 Web Servers and Services**

Internet, Intranet, and Extranet Internet Intranet Extranet Domain Name and URL Resolution Web Servers Apache HTTP Server Internet Information Service (IIS) Web Browsers

Web Site Communications Extensible Markup Language (XML) SOAP FrontPage Extensions File Transfer Protocol (FTP) Anonymous FTP E-mail SMTP Post Office Protocol (POP) Internet Message Access Protocol (IMAP) HTTP E-Mail Multipurpose Internet Mail Extensions (MIME) E-mail Address Format E-Mail Structure Mail Filter Mail Gateway *Laboratory Activity – Installing Internet Information Services (IIS)*

## **Chapter 15 Remote Access and Long Distance Communications**

Introduction to Telecommunications Systems Remote Connection Technologies and Media Public Switched Telephone Network (PSTN) ISDN Cable Internet Service **Satellite** T-Carrier FDDI **SONET** X.25 Frame Relay Dial-Up Networking Dial-In Only Dial-Out Only Full-Service Remote Desktop Protocol Remote Access Protocols Virtual Private Networks (VPN) *Laboratory Activity – Routing and Remote Access Service (RRAS)*

#### **Chapter 16 Network Security**

Hackers, Crackers, and Intruders Common Network Security Breaches Unprotected Network Shares Social Engineering Open Ports Zero Configuration (Zerocof) Denial of Service (DoS) Man in the Middle (MITM) Spoofing Trojan Horse E-mail Attachments Macro Virus Worm Phishing Administrator Laziness Security Methods and Protocols Encryption Secure Sockets Layer (SSL) Secure HTTP IP Security (IPSex) **SSH SCP** Wireless Security Wireless Access Point Authentication Media Access Control (MAC) Filter Wired Equivalency Privacy (WEP) Wi-Fi Protected Access (WPA) Wi-Fi Protected Access 2 (WPA2) 802.11i 802.1x Authentication Protocols Password Authentication Protocol (PAP) Challenge Handshake Authentication Protocol (CHAP) Kerberos Security Implementations Software Installation Patches Administrator Account User Account Passwords Other Password Security Measures

Firewall Packet Filter Application Gateway Circuit-Level Gateways Proxy Server Securing Remote Access Physical Security Security Tools Netstat Utility Audit Tools Self-Hack Tools Protocol Analyzer Packet Sniffer System Backups *Laboratory Activity – Security Even Monitoring*

#### **Chapter 17 A closer Look at the OSI Model**

History and Purpose of the OSI Model The OSI Layers Application Layer Presentation Layer Session Layer Transport layer Network Layer Data Link Layer Physical Layer The Encapsulation Process The OSI Model and the Major Protocol Suites TCP/IP Protocols Novell IPX/SPX Protocols AppleTalk AppleShare IP Request For Comments (RFC) *Laboratory Activity – Ethereal OSI Model Exploration*

#### **Chapter 18 Maintaining the Network**

Monitoring the Server and Network Establishing a Baseline Monitoring Tools

Maintaining System Software **Patches** Service Packs Upgrades Software Installations Maintaining System Hardware Scheduling Downtime Major Network Hardware Upgrades Maintaining System Integrity Fault Tolerant RAID Systems Backup Data Methods Hot and Cold Spares Hot, Cold and Warm Sites Maintaining Stable Electrical Power Electrical Surges and Spikes Brownouts and Blackouts Uninterruptible Power Supply (UPS) Isolation Transformers **Generators** Protecting from Malware Establishing Network System User Policies Antivirus Software Malware Merging Networks *Laboratory Activity – LANguard Network Security Scanner*

## **Chapter 19 Fundamentals of Troubleshooting the Network**

Troubleshooting Procedures

- 1. Establish the Symptoms and Potential Causes
- 2. Identify the Affected Area
- 3. Establish What Has Changed
- 4. Select the Most Probable Cause
- 5. Implement and Action Plan and Solution Including Potential Benefits
- 6. Test the Result
- 7. Indentify the Results and Effect of the Solution
- 8. Document the Solution and Process

Troubleshooting the Network Infrastructure

The Windows 98 Boot Process

The Windows NT Family Boot Process

Dual Boot Systems Troubleshooting Windows NT-Based Operating Systems Troubleshooting the Network Infrastructure Windows XP Network Diagnostic Utility Network Cable Tester Tone Generator and Tracer Fiber-Optic Cables NIC Loopback Test Indicator Lights Network Analyzers Protocol Analyzer Wireless Network Tester/Analyzer Troubleshooting the Server Troubleshooting the Most Common Network Problems The User Cannot Log On to the Network/Computer Loose Connections The User Cannot Access a Share The user Cannot Print to the Network Printer The Printer is Printing Gibberish The User Cannot Access the Internet The User's Computer Has a Virus or Worm Troubleshooting with Event Viewer and System Monitor Troubleshooting with TCP/IP Utilities Ping **Tracert Netstat** Nbstat ARP Ipconfig

Nslookup

*Laboratory Activity – Network Diagnostics*

#### **Chapter 20 Designing and Installing a New Network**

Needs Assessment and Design Physical Network Structure **Security Application** Organizational Structure Fault Tolerance and Data Integrity Network Design Tools

Developing a Timeline **Installation** Implementation **Documentation Training** Specifications for Network Design Architectural Design Elements Standards Organizations ANSI/TIA/EIA Standards Network and Computer Electrical Requirements **BICSI** *Laboratory Activity – Designing a Small Network*

## **Chapter 21 Network + Certification Exam Preparation**

The Network+ Certification Exam Preparation Strategy

- 1. Review and Analyze the Exam Objectives
- 2. Match Exam Objective to Resource Material
- 3. Identify and Practice laboratory Activities that Match the Exam **Objectives**
- 4. Take Practice Exams
- 5. Review Problem Areas
- 6. Retake Practice Exams
- 7. Schedule and Take the Network + Certification Exam

## Network + Certification Practice Exam

- Domain 1 Media and Topologies
- Domain 2 Protocols and Standards
- Domain 3 Network Implementation
- Domain 4 Network Support
- Scoring the Exam

## **Chapter 22 Employment in the Field of Networking Technology**

Information Technology Industry Careers

- Network Support Specialist
- Network Administrator
- Systems Analyst
- **Consultant**
- Technical Salesperson
- Web Administrator
- Programmer

Engineer **Entrepreneur** Career Information Sources General and College Education **Certification** CompTIA Certifications Microsoft Certifications Novell Certifications Cisco Certifications and Training Other Certifications Employment Job Search Ideas Preparing a Resume Preparing for the Interview Personal Appearance at the Interview Information to Bring to the Interview The Job Interview Testing at the Interview

- *Appendix A – List of Acronyms*
- *Appendix B – Binary Math*
- *Appendix C – Number Conversion Table*
- *Appendix D – Table of ASCII Characters*
- *Appendix E – Protocol Family Encapsulations*

## **Recommended Textbook, Student Workbook, Instructor Manual, and Complete Classroom and Reference Materials [\(http://www.g-w.com\)](http://www.g-w.com/)**

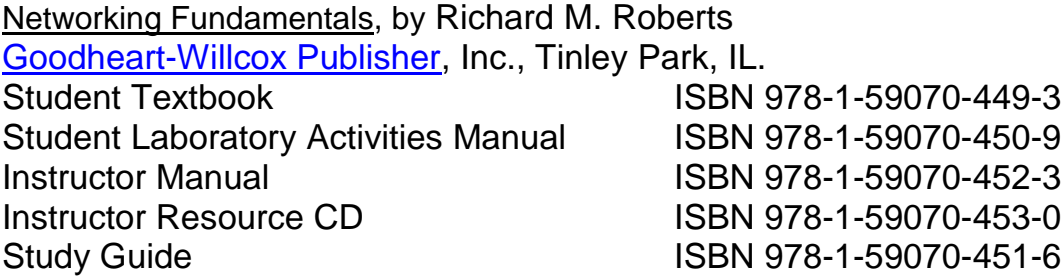